# **Sports Card Collection Crack Download For Windows [2022]**

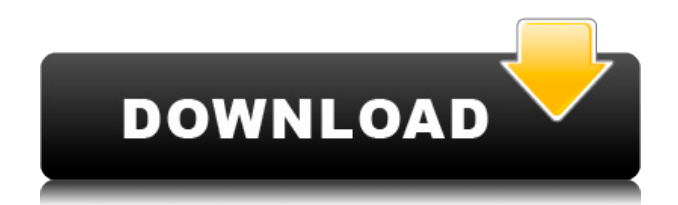

#### **Sports Card Collection Free Download For PC [2022-Latest]**

\* Easily build and view database of your Sports Card Collection Cracked Version \* Smart Add - adding new cards by searching list of card number by name, brand, year, type, and more \* Screen Filter - screen filtering to locate a specific card by name, brand, year, type, etc \* Easy Edit - screen editing function to edit name, brand, year, type, etc \* Print Card - Print card by name, brand, year, type, etc \* View Card - View card name, brand, year, type, etc \* Import Card - Import card number from a file \* Export Card - Export card number to a file \* Can search by name, brand, year, type \* Can filter card by name, brand, year, type \* Can print card by name, brand, year, type \* Export card to excel file \* and many more... Install our apps today, you will never look back. Camera Autofocus 3D Simulator is a handy and free 3D scanning software developed by CamScanner software. With this easy-to-use app you can capture your 3D objects at a high quality and easy way. With this app you can easily capture your objects and save them in.stl,.step, and.obj file format. Camera Autofocus 3D Simulator is one of the best 3D scanning software for Android smartphones and tablets. Key features: 1) 2D/3D scanning of your things 2) Fast scanning mode 3) Camera Autofocus can be turned on/off in the App's settings 4) Can be used to create a perfect 3D model of your things 5) Adjust the settings 6) Can set the auto focusing area of your camera 7) Can set your distance to the object you want to capture 8) Can fix the app's size 9) Can adjust the app's position on the screen 10) Can share the scanned image to social networks such as Facebook, Twitter, Google Plus 11) Other settings such as save or delete, which save the scanned image or not, change the user name of saved files, etc. Note: 1) This is a 3D scanner app which has two ways to scan a 2D and 3D image. 2) You can select the direction of scanning (side or front view) when scanning 3D objects. 3) This is not a 3D scanner that can actually produce

## **Sports Card Collection Crack Free For PC**

Sports Card Collection Crack For Windows will allow you to organize your sports card collection with a lot of ease

and pleasure. Sports Card Collection has an easy-to-use interface that will give you fast and productive results. Sports Card Collection has screens that allows you to add, print, edit, view, delete, edit, view, and many more. Some features include: \* Collect and organize your sports card collection\* Store thousands of sports cards\* Quickly find and find sports cards\* Sort by condition\* Share photos and news about your card collection\* Find a dealer for selling sports cards\* Print your cards Like it? Share with your friends! Other Windows Software of Developer «Sports Card Collection»: Not all sports clubs are born equal. Some of them are favorites of generations of the sport fans for their tradition and tradition. Football and the NBA are the most popular, but there are many others. And there are some clubs that still have very small groups. And the truth is that it is a task that takes time and a lot of effort to maintain its culture and tradition. Football and basketball are the most popular sports in the world and for good reason. They are the easiest to become fans and, once you are, they give you the chance to follow their history since the inception of the sport. They are not only a game, but they are also a cultural event that will leave you filled with nostalgia and joy. The best moments of your life can be when you watch your favorite team at the game. If you are planning to start a sports collection with your favorite sports club, you should try Sports Card Collection. It is an application that will allow you to easily keep track of the clubs that you have collected and add it to your sports card collection. And it will give you the best opportunity to sell your card collection or find a new collector that can appreciate your passion for sports. You can quickly find your favorite clubs by using the application's filters and sorting. You can also scan your cards from your PC and its scanner and you can see the news that the clubs have published. The application is a safe one and you will be able to enter your information. This is a sports card collector application that you will not want to miss. You can use it to sort your sports card collection, collect the articles and information that you have found in the internet, keep track of the teams that you collect and share your collection with your friends. All this 2edc1e01e8

#### **Sports Card Collection Patch With Serial Key Free [April-2022]**

- Add/Edit/Delete all sport card from one to more than 20 position. - All sport card added will show on every tab of database screen. - Organize your sport card based on your interest in four different area. - Only add sport card to this area. - Print all sport card that added on tab. - Edit/Delete all sport card that added on tab. - Add/Edit/Delete sport card and all sport card related with one sport card. - Add/Delete sport card and all sport card related to one sport card. - Add/Delete sport card and all sport card related to multiple sport cards. - View sport card that added on tab. - View sport card related to all sport cards. - View sport card and all sport card related with one sport card. - View sport card and all sport card related to multiple sport cards. - Add/Edit/Delete sport card of one sport card. - Add/Edit/Delete sport card and all sport card related with one sport card. - Add/Edit/Delete sport card and all sport card related to multiple sport cards. - Add/Edit/Delete sport card of multiple sport cards. - Add/Edit/Delete sport card and all sport card related with one sport card. - Add/Edit/Delete sport card and all sport card related to multiple sport cards. - Added sport card will show in multiple position of your choice. - Delete sport card will show in multiple position of your choice. - View sport card will show in multiple position of your choice. - View sport card related to all sport cards will show in multiple position of your choice. - View sport card related to all sport card related to one sport card will show in multiple position of your choice. - View sport card related to all sport card related to multiple sport cards will show in multiple position of your choice. - View sport card related to one sport card will show in multiple position of your choice. - View sport card related to multiple sport cards will show in multiple position of your choice. - Add/Edit/Delete sport card from multiple sport card. - Add/Edit/Delete sport card related to multiple sport card. - Add/Edit/Delete sport card from multiple sport card. - Add/Edit/Delete sport card related to multiple sport card. - Add/Edit/Delete sport card related to multiple sport card. -

<https://reallygoodemails.com/nadodine> <https://techplanet.today/post/cod-mw3-multiplayer-patch-14-31> <https://techplanet.today/post/hrana-kao-lek-knjiga-pdf-download-verified> <https://techplanet.today/post/boneworksfull-newversionfree> <https://techplanet.today/post/jlpt-target-2000-n2-vocabulary> <https://joyme.io/ploroftracshi> <https://techplanet.today/post/proficy-machine-edition-60-crack-free-better-download> <https://jemi.so/genis-iddaa-program-excel-top> <https://reallygoodemails.com/bobspeexga> <https://techplanet.today/post/merge-efilm-workstation-212-keygen-27-better> <https://joyme.io/planeatdiayu> <https://joyme.io/mulviqabde>

#### **What's New In?**

Sports Card Collection is a sports card app designed for all the sports card fans out there. This is Sports Card Collection.Jocky Wilson John Spencer "Jocky" Wilson (9 September 1905 - 8 September 1984) was a New Zealand sailor and businessman. He was born in Arrowtown, New Zealand, in 1905. He served in the Royal Navy during World War II. He married Mary Amy Crockett in 1940, and they had three children. He died in Picton, New Zealand,

in 1984. References Category:1905 births Category:1984 deaths Category:New Zealand sailors Category:Royal Navy personnel of World War IIMy Neighbor's Wife My Neighbor's Wife is a 1925 American silent romantic comedy film directed by William K. Howard and starring Madge Evans, Colleen Moore and Raymond McKee. It was based on a play by William C. deMille, who also wrote the screenplay. It is a remake of the 1922 silent film My Wife's Enemy, with some minor changes to the plot. The film was released by Metro Pictures, and it is now considered a lost film. Plot As described in a film magazine, while investigating a death in which the victim is a man who lives next door to them, two men are misled and placed in danger. Cast Madge Evans as Meg Stone Colleen Moore as Doris Withers Raymond McKee as Graham Stone James Keane as Sgt. Steve Ward Mary Gibson as Mary Stevens Lucien Littlefield as Ed Stevens Carrie DeWitt as Nan Stevens References External links Category:1925 films Category:American films Category:English-language films Category:American black-and-white films Category:1920s romantic comedy films Category:American silent feature films Category:Films directed by William K. Howard Category:American romantic comedy films Category:Metro Pictures films Category:Films with screenplays by William C. deMille Category:Films set in New York City Category:American film remakes Category:Lost American films Category:1920s lost films Category:Lost comedy films Category:1920s comedy filmsFertilization, implantation and early embryo development in the marsupial mouse, Sminthopsis virginiae (K. von Houtan). Fertilization, implantation and early embryo development in the marsupial mouse, Sminthopsis virginiae were studied. The fertilization rate was higher than that in the rat (about 90%) but the total cleavage rate was low (30-34%) during the first 24 hr of incubation. The ratio of embryos developing from the first cell division to those developing from the morula stage was 1:1. At the

## **System Requirements:**

Windows XP/Vista (32-bit and 64-bit), 2000, NT, 98, Me or higher. Mac OS X (10.4 or higher), and Linux (Debian). DirectX® 7.0 required. Additional Notes: Minimum System Requirements: Additional

<http://manyarticles.info/wp-content/uploads/2022/12/hedgwenz.pdf> <http://www.caroldsilva.com/netswitcher-for-windows-crack-2022/> <https://bloomhomeeg.com/wp-content/uploads/2022/12/Text-Speaker.pdf> <http://ithacayouthmedia.org/wp-content/uploads/2022/12/BBWin-GUI.pdf> <https://www.top1imports.com/2022/12/13/flash-cookie-cleaner-crack-free-download-mac-win/> <https://smallprix.ro/static/uploads/2022/12/IP-Detective-Suite-2K.pdf> <https://goregaonbx.com/2022/12/13/flash-drive-loader-crack-free-download-latest-2022/> <https://la4ta.info/2022/12/12/cryptainer-usb-crack-download/> <https://pianoetrade.com/wp-content/uploads/2022/12/Jumpeye-Color-Picker-Pro.pdf> [https://dynastyholidays.com/wp-content/uploads/2022/12/FreeSecuritySoftnet\\_File\\_Eraser.pdf](https://dynastyholidays.com/wp-content/uploads/2022/12/FreeSecuritySoftnet_File_Eraser.pdf)